# **NSTRUMENTS** *MMWAVE Studio Release Notes*

## **1 Introduction**

The mmWaveStudio GUI is designed to characterize and evaluate the TI Radar devices. The mmWave device is configured and controlled from the mmWaveStudio by sending commands to the device over SPI. ADC data is captured using DCA1000 EVM board for single chip systems. The data is processed in Matlab and the results are displayed in the GUI.

## **2 Release Overview**

This is the 3.1.1 version of mmwavestudio

## **2.1 Platform and Device Support**

The device and platforms supported with this release are

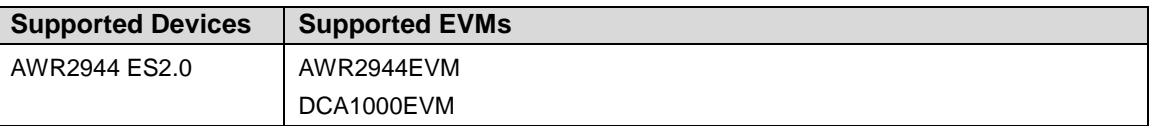

The solution to capture raw ADC data for single chip systems is by using Booster pack along with DCA1000 EVM.

#### **2.2 Release contents and component versions**

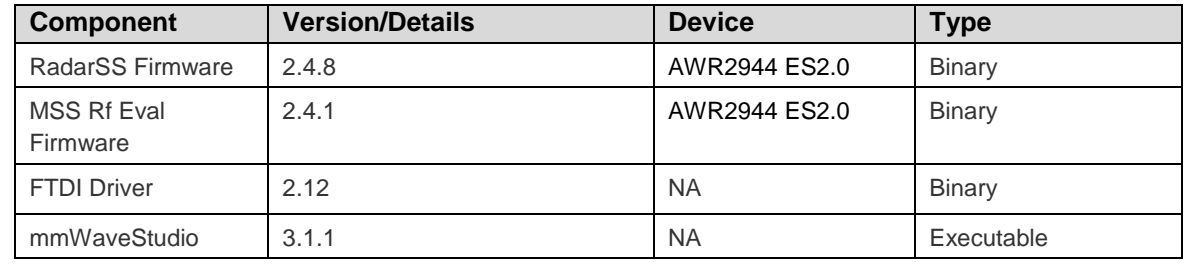

*MMWAVE Studio 03.01.01 Release Notes*

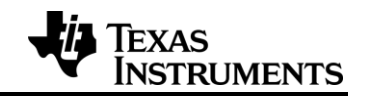

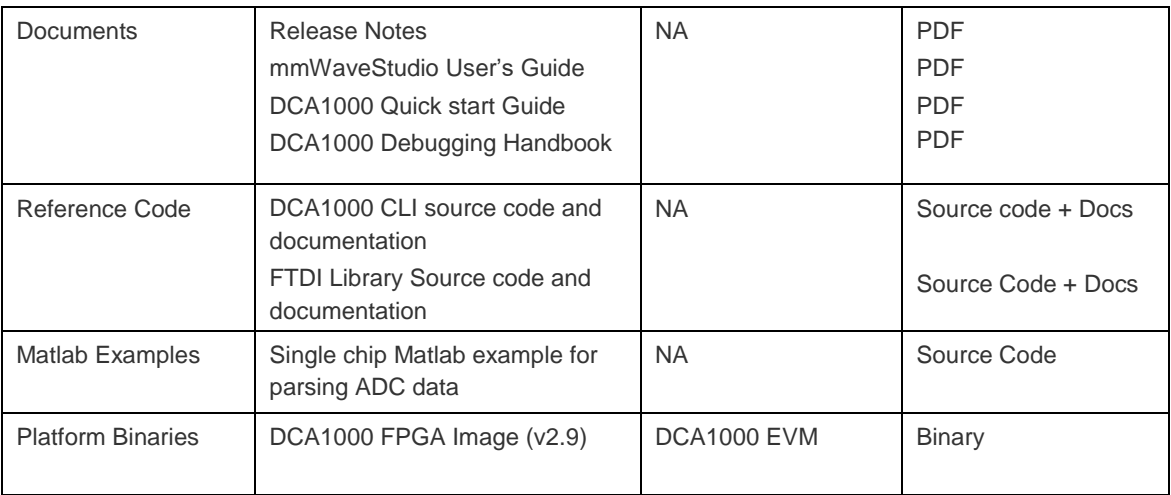

## **2.3 Directory Structure**

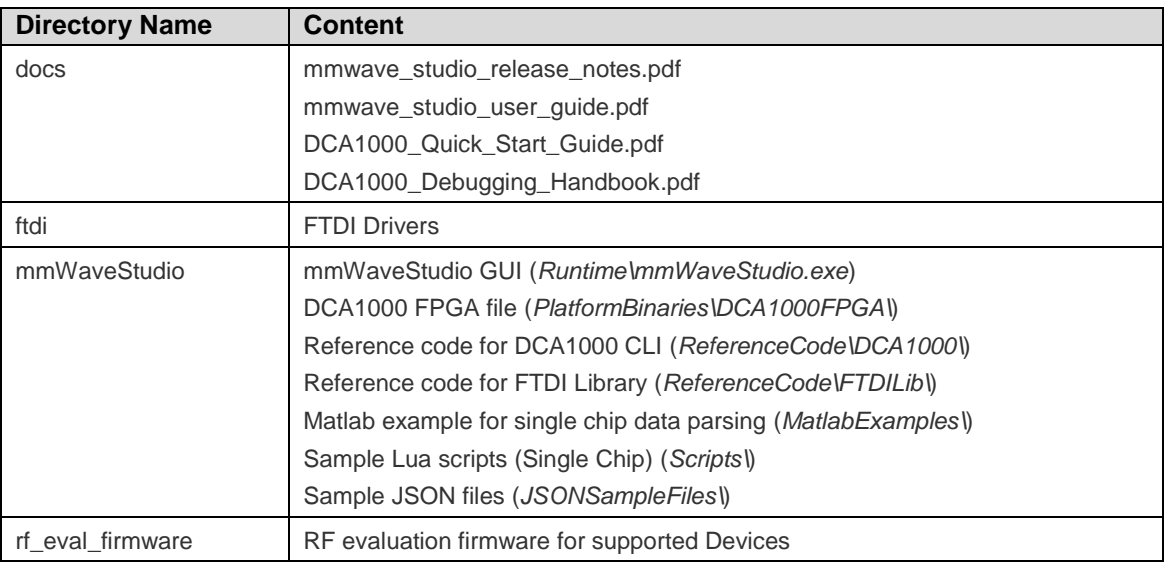

# **2.4 Tools and dependencies**

Below tools are required to run mmWaveStudio

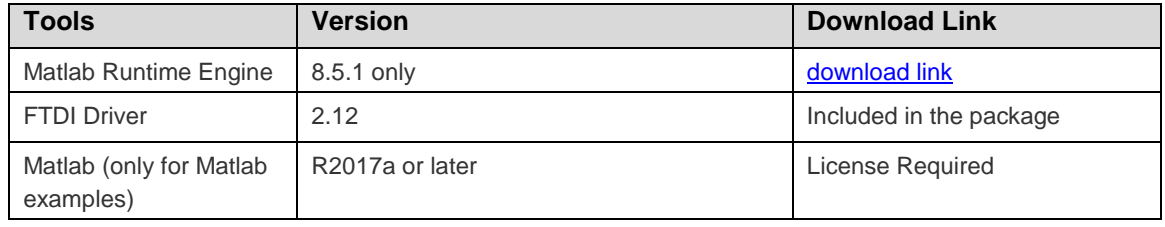

*MMWAVE Studio 03.01.01 Release Notes*

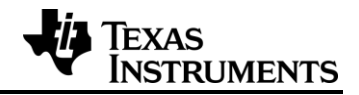

#### **2.5 Licensing**

Please refer to the mmwave\_studio\_manifest.html, which outlines the licensing information for mmWave Studio package.

## **3 Release Contents**

#### **3.1 Features and enhancements (from mmWaveStudio 3.0.0)**

AWR2944 is TIs third generation 77GHz RF CMOS Radar, the new version of mmWave Studio incorporates changes to support this new device.

Features supported in this release are:

- 1. Supports 4 TX and 4 Real-only RX chains.
- 2. Synthesizer RF frequency supported 76 –81GHz
- 3. Supports 10MHz IF bandwidth
- 4. Supports 7 functional profiles
- 5. Supports 266MHz/us max slope
- 6. Supports programmable filter

#### **3.2 Changes in this release (from mmWaveStudio 3.0.0)**

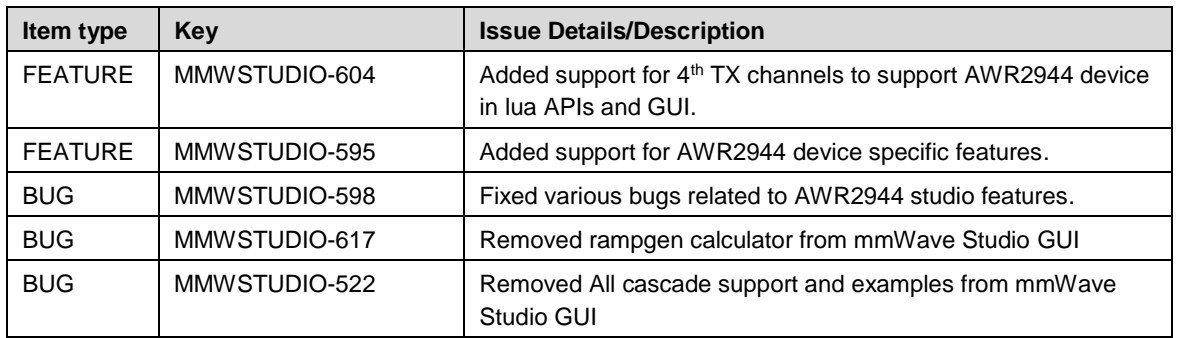

#### **3.3 Limitations**

- The matlab post-processing only works with the following value of CQ configuration
	- $\circ$  CQ0 132
	- o CQ1 132
	- o CQ2 72
- Only non-Interleaved mode is supported for AWR2944 device.
- The Matlab post processing is not supported in Studio for for advance frame config API

*MMWAVE Studio 03.01.01 Release Notes*

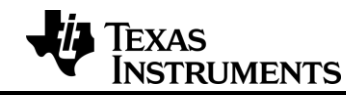

• The Matlab post processing is not supported in Studio for for advance chirp config API

## **3.4 Known issues**

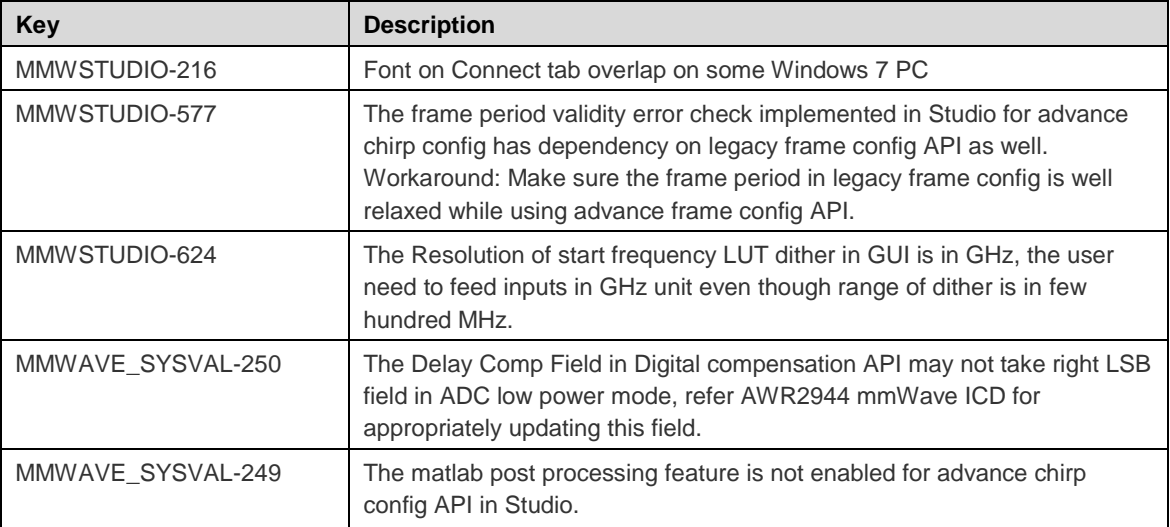